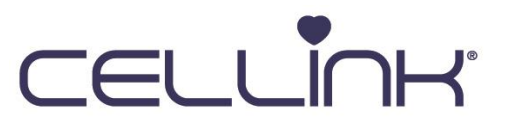

## Photocrosslinking Optimization Protocol **GelMA Series bioinks**

*This is a suggested procedure, please adjust according to your experimental needs.*

## Protocol aim

The aim of this protocol is to provide instructions for how to optimize the photocrosslinking of bioinks using photoinitiators (PI) such as LAP or Irgacure. This protocol can be used when recommended crosslinking procedure is not sufficient or does not apply, for example at other PI concentrations or dilutions.

## Materials needed

- GelMA Series bioinks with PI\*
- Water/PBS
- BIO X\* or INKREDIBLE+\* 3D Bioprinter
- [UV](https://cellink.com/product/uv-shielding-cartridges-3cc/) shielding cartridges, 3cc<sup>\*</sup>
- Conical bioprinting nozzles, 22-27G\*
- Well plate or Petri dish
- 365/405 nm light module for photocuring
- Spatula

\*The products can be purchased in the CELLINK store at *www.cellink.com/store/*.

KEEP THE INK PROTECTED FROM LIGHT IF TRANSFERRED FROM THE ORANGE UV PROTECTED CARTRIDGES TO AVOID CROSSLINKING BEFORE PRINTING. WORK WITH 3D PRINTERS IN DARK MODE. THE PHOTOINITIATOR IS SENSITIVE TO REPEATED OR PROLONGED EXPOSURE TO HEAT.

## Protocol

This protocol works best using the BIO X equipped with the Temperature-controlled printhead as well as the cooled print bed. When using the INKREDIBLE+ system, preheat a printhead to 26°C to achieve the stable temperature maintenance. After deposition, printing substrates such as Petri dishes or well plates should be placed on ice or another cooled surface to stabilize the construct prior to photocrosslinking.

Note: Room temperature is within 20-25°C.

Boston, USA 75 Kneeland Street Boston, MA 02111 Gothenburg, Sweden Arvid Wallgrens Backe 20, Gothenburg, 41346 Blacksburg, USA 2000 Kraft Dr, Suite 2125 46-29 Yoshida-Shimo Adachi-Blacksburg, VA 24060

Kyoto, Japan cho, Sakyo-ku, Kyoto

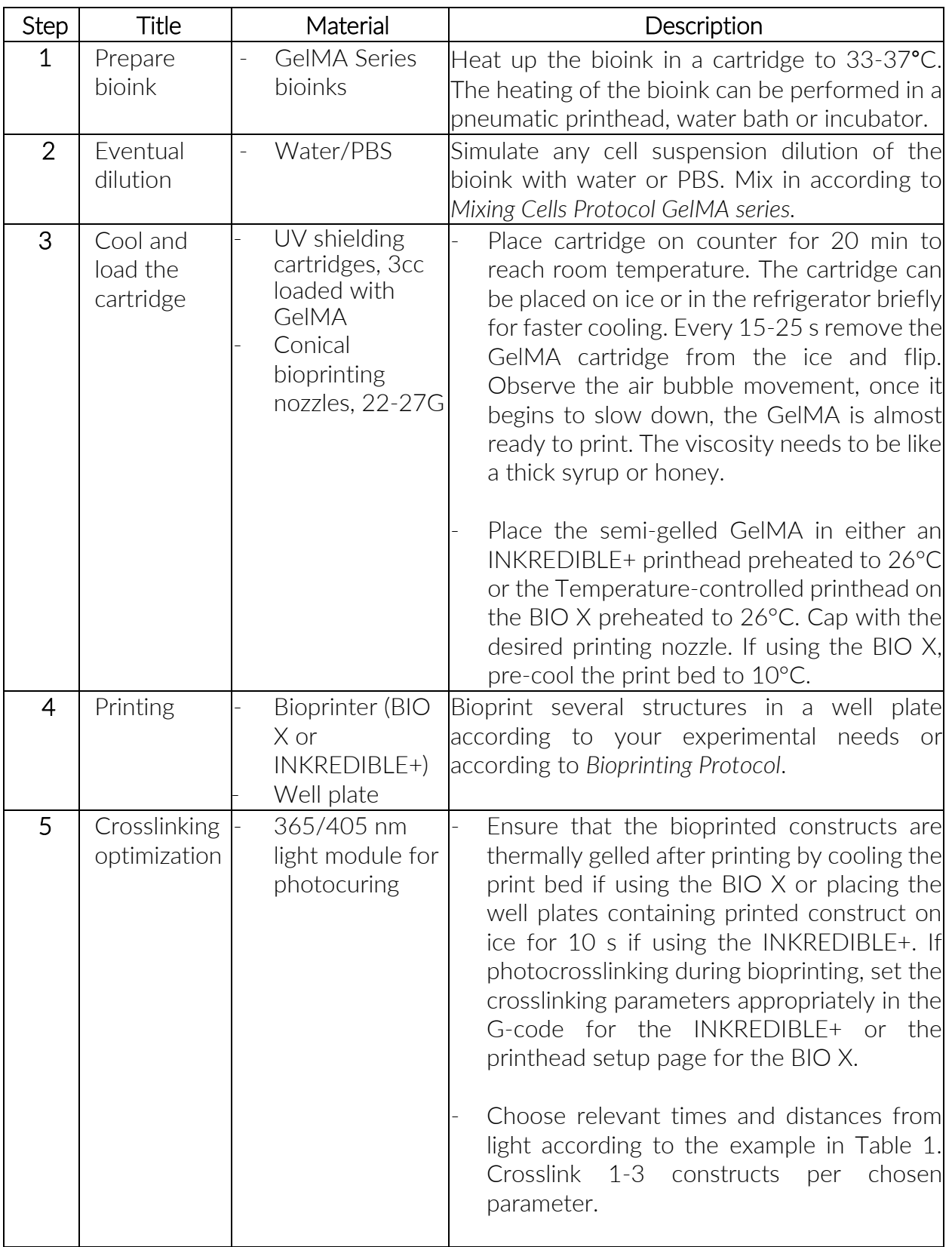

Boston, USA 75 Kneeland Street Boston, MA 02111

Gothenburg, Sweden Arvid Wallgrens Backe 20, Gothenburg, 41346

Blacksburg, USA 2000 Kraft Dr, Suite 2125 Blacksburg, VA 24060

Kyoto, Japan 46-29 Yoshida-Shimo Adachicho, Sakyo-ku, Kyoto

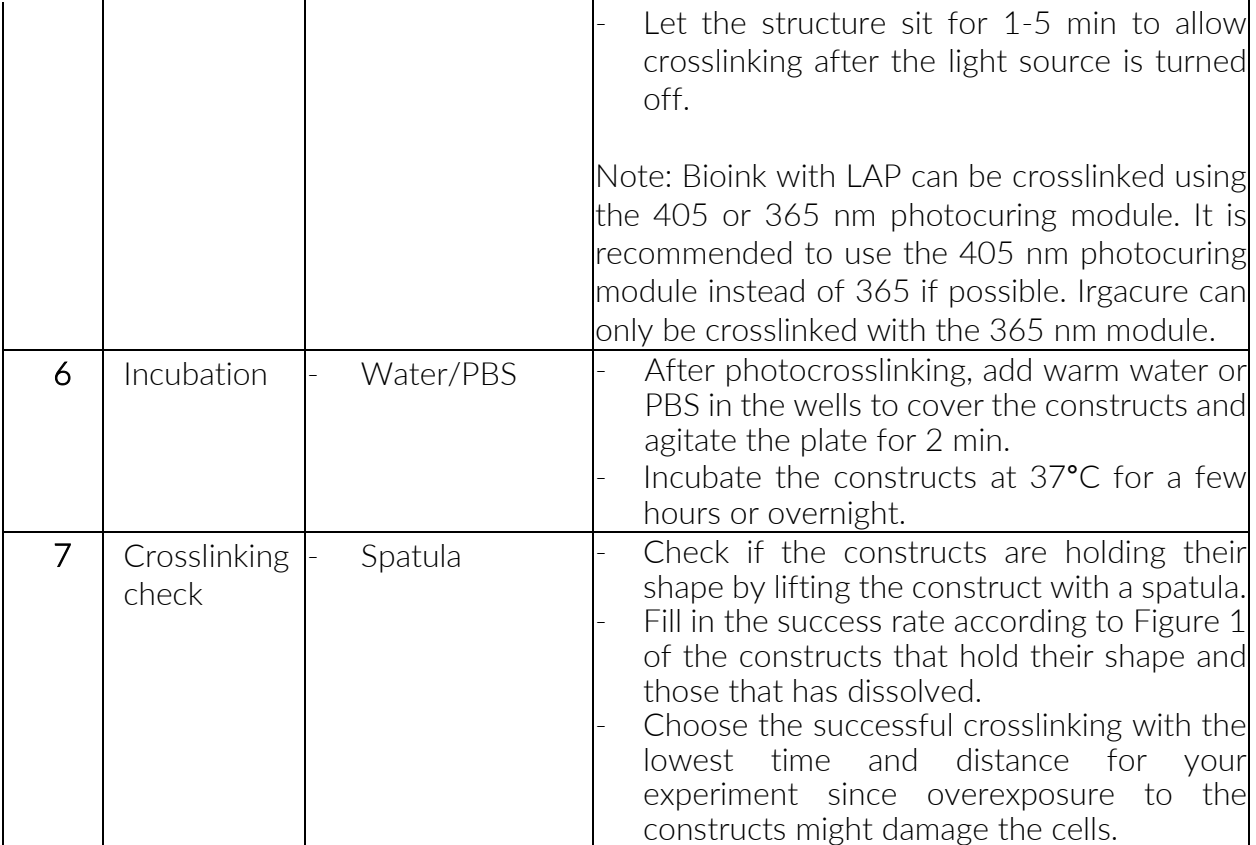

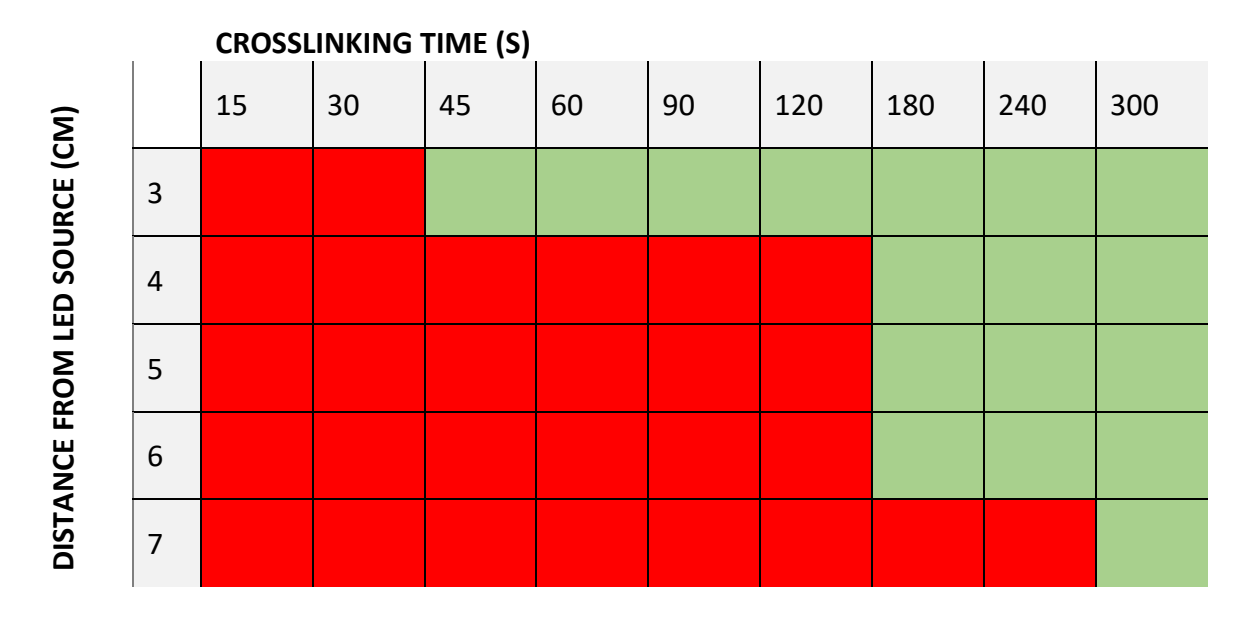

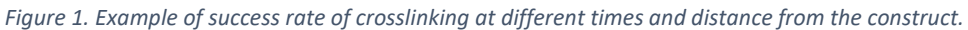

Boston, USA 75 Kneeland Street Boston, MA 02111

Gothenburg, Sweden Arvid Wallgrens Backe 20, Gothenburg, 41346

Blacksburg, USA 2000 Kraft Dr, Suite 2125 Blacksburg, VA 24060

Kyoto, Japan 46-29 Yoshida-Shimo Adachicho, Sakyo-ku, Kyoto

www.cellink.com | +1 (833) CELLINK